## **ПАМЯТКА**

б. Инвалиды

 $17<sub>2</sub>$ 

**Как подать заявление для участия в дистанционном электронном голосовании на выборах 17 – 19 сентября 2021 года**

**1** *С 2 августа по 13 сентября 2021 года включительно подайте заявление на портале mos.ru для участия в дистанционном электронном голосовании. Сделать это можно одним из следующих способов:*

*выбрав услугу в каталоге услуг\* на портале mos.ru,*

Запись на прием в центры госуслуг и ведомства

- *кликнув на баннеры, размещенные на порталах mos.ru или gosuslugi.ru,*
- *перейдя по ссылке, направленной вам по СМС или электронной почте.*

#### *\* Экран каталога услуг на портале mos.ru*

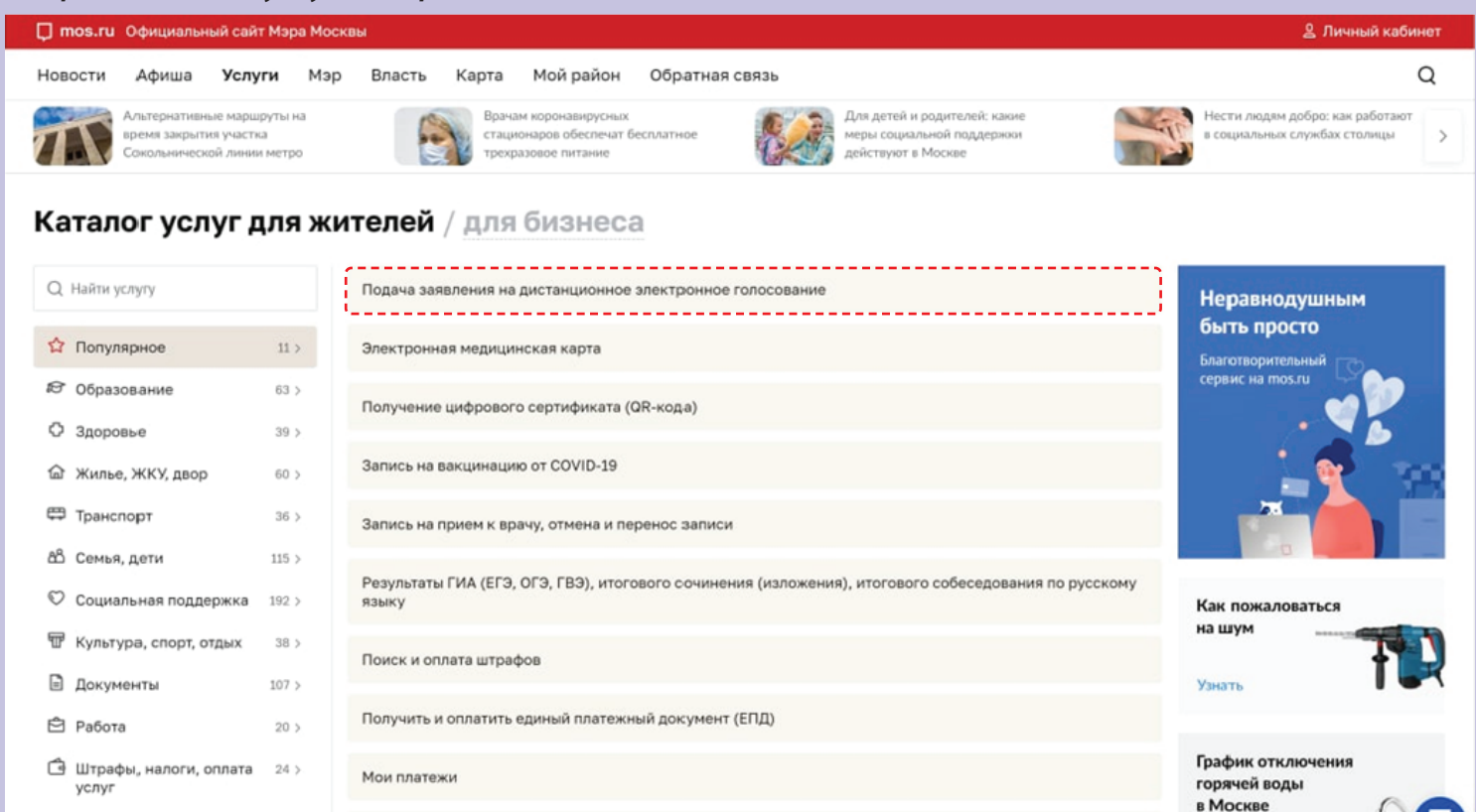

Узнать даты

# **ПАМЯТКА**

**Как подать заявление для участия в дистанционном электронном голосовании на выборах 17 – 19 сентября 2021 года**

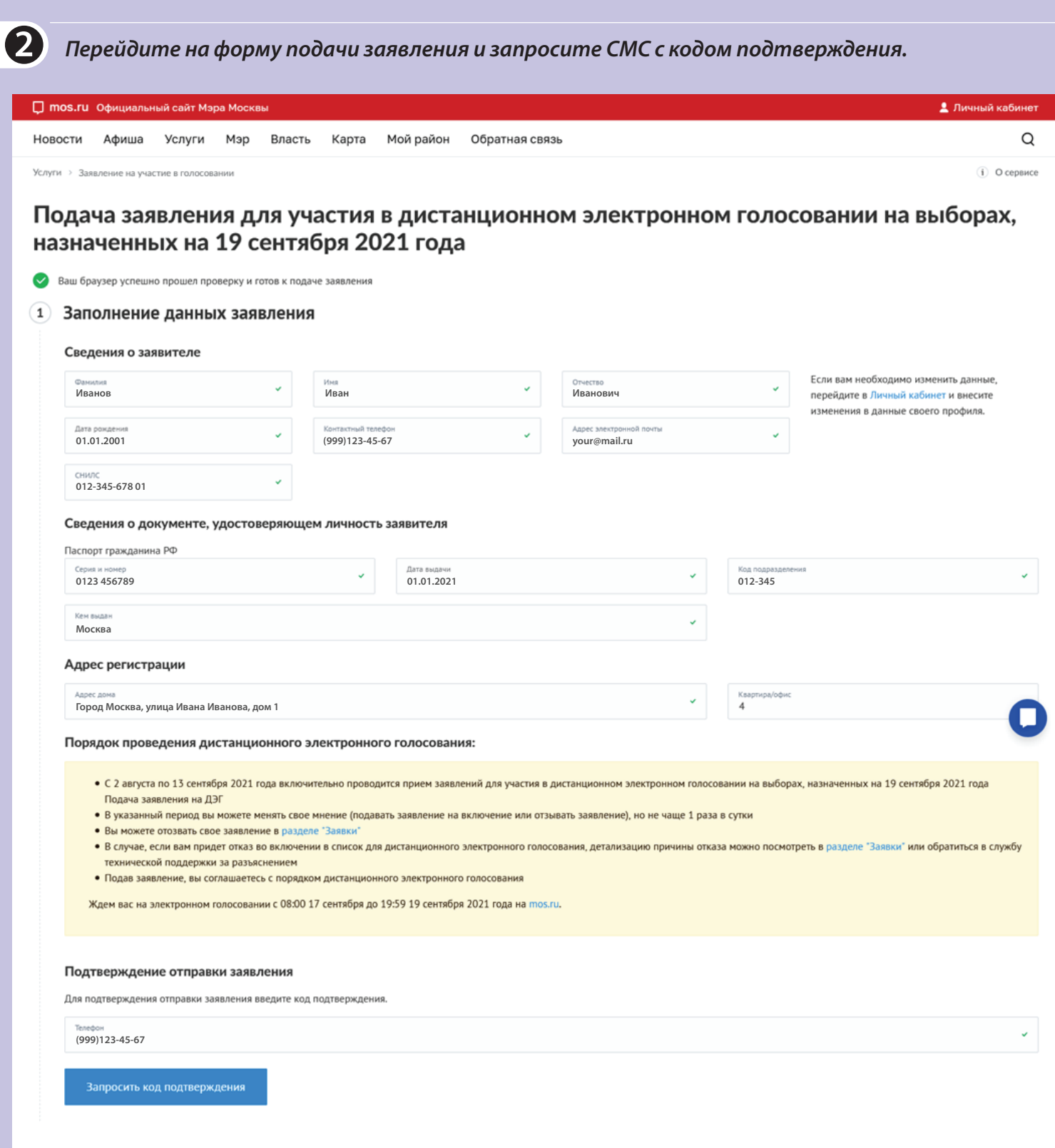

### **ПАМЯТКА**

Как подать заявление для участия в дистанционном электронном голосовании на выборах 17 – 19 сентября 2021 года

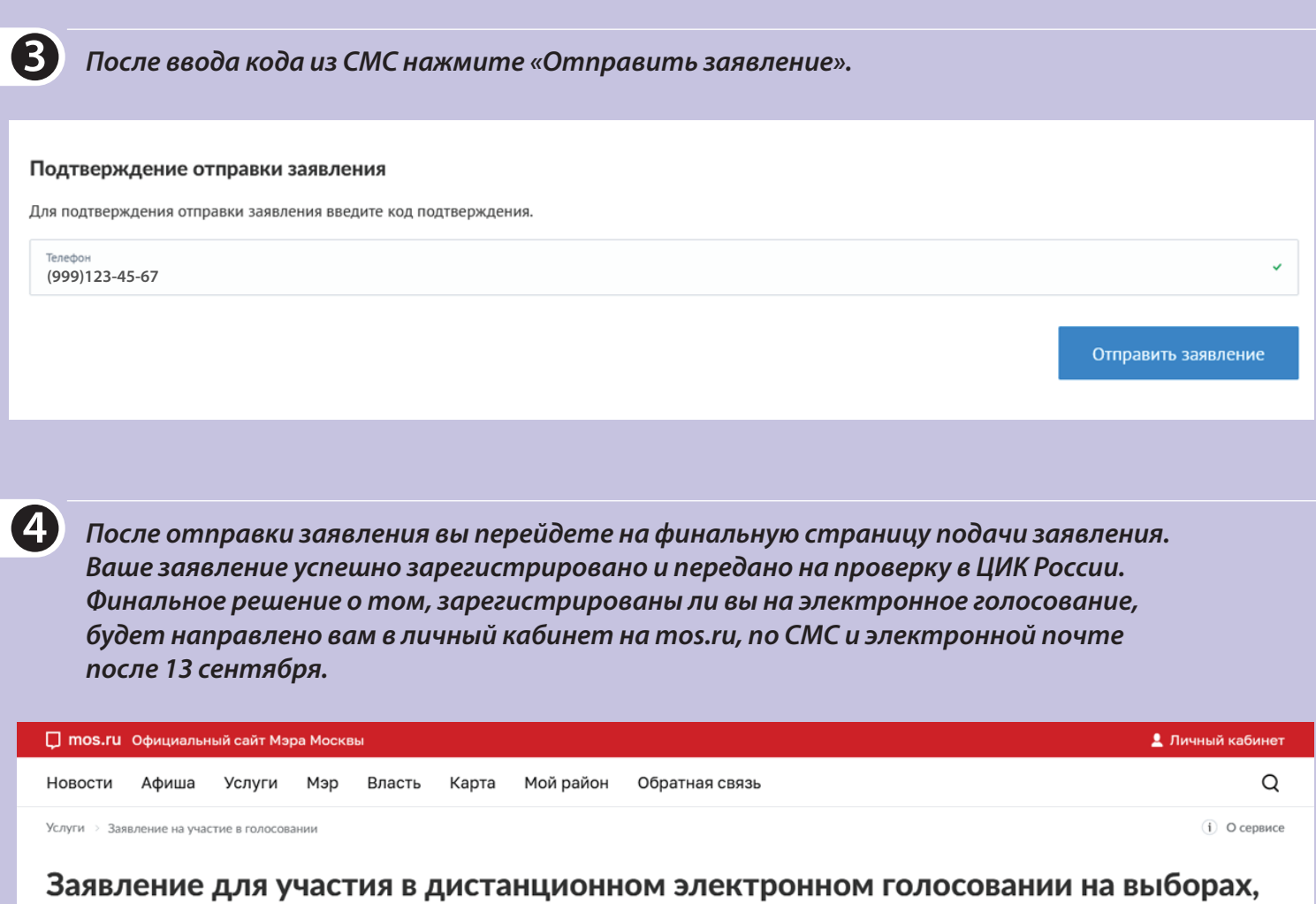

### назначенных на 19 сентября 2021 года

Уважаемый пользователь! Вы успешно подали заявление для участия в дистанционном электронном голосовании.

Ваше заявление передано на проверку в ЦИК России. Финальный статус по вашему заявлению будет направлен после завершения приема заявлений для участия в электронном голосовании. Оно пройдет с 08:00 17 сентября до 19:59 19 сентября на mos.ru.

Дата и время подачи заявления: 23.07.2021 20:30:18

Единый регистрационный номер: 0001-9300003-087901-0000062/21

#### Порядок проведения дистанционного электронного голосования:

- С 2 августа по 13 сентября 2021 года включительно проводится прием заявлений для участия в дистанционном электронном голосовании на выборах, назначенных на 17-19 сентября
- 2021 года.
- В указанный период вы можете менять свое решение (подавать или отзывать заявление), но не чаще одного раза в сутки.
- Отозвать свое заявление можно в разделе "Заявки"
- Если вам придет отказ во включении в список для дистанционного электронного голосования, причину можно посмотреть в разделе "Заявки" или обратиться в службу технической поддержки за разъяснением.
- Подавая заявление, вы соглашаетесь с порядком дистанционного электронного голосования.

Ждем вас на электронном голосовании с 08:00 17 сентября до 19:59 19 сентября 2021 года на mos.ru.

#### Оцените удобство формы предоставляемой услуги

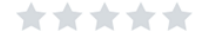